# Képfeldolgozó eljárások áttekintés

Orvosi képdiagnosztika

# Tartalomjegyzék

- **Képmanipulációs eljárások**
	- Képjavítás (kontraszt módosítás, intenzitásviszonyok módosításahisztogram módosítás, zajszűrés)
- **Képelemzés**
	- Éldetektálás (szűréssel, gradiens, második derivált meghatározással, Canny, stb)
	- Képszegmentálás
		- Egyszerű eljárások
			- Hisztogram (képintenzitás) alapján, textura alapján
			- régió növesztés, watershed eljárás
			- Élek, kontúrok alapján
			- Pixelértékek alapján (klaszterezés, osztályozás)
		- Komplex eljárások
			- Transzformációs eljárások: Hough transzformáció,
			- szegmentálás deformálható modellekkel: ASM, AAM, deformálható Fourier transzformáció
			- szegmentálás deformálható modellekkel: parametrikus. Snake,
			- szegmentálás deformálható modellekkel Geometriai: Level set módszer
			- Komplex eljárások:, edge flow, stb,
	- Morfológiai műveletek

# Képjavítás

**Cél: a kép vizuális megjelenésének javítása. Alapvetően az emberi szem számára javítunk a kép megjelenésén, de segíti a gépi képelemzést is.**

Tipikus képjavítási eljárások:

- Kontraszt módosítás
- Intenzitásviszonyok módosítása
- Szűrések:
	- lineáris szűrések,
	- nemlineáris szűrések:
		- homomorfikus feldolgozás
		- order statistics filters: median, rank és ezek variánsai.
- Élek kiemelése,
- Zajok mérséklése

## Kontraszt javítás

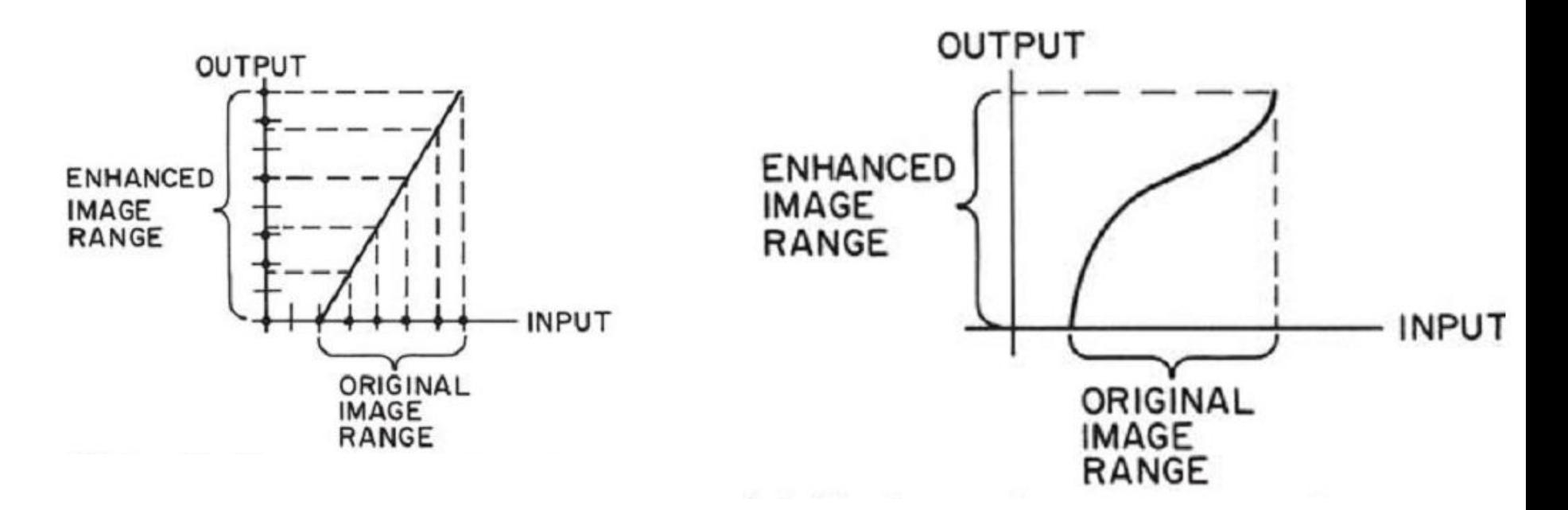

- Az intenzitástartomány és az intenzitásviszonyok megváltoztatása
	- lineáris vagy nemlineáris módosítás

#### Kontraszt javítás

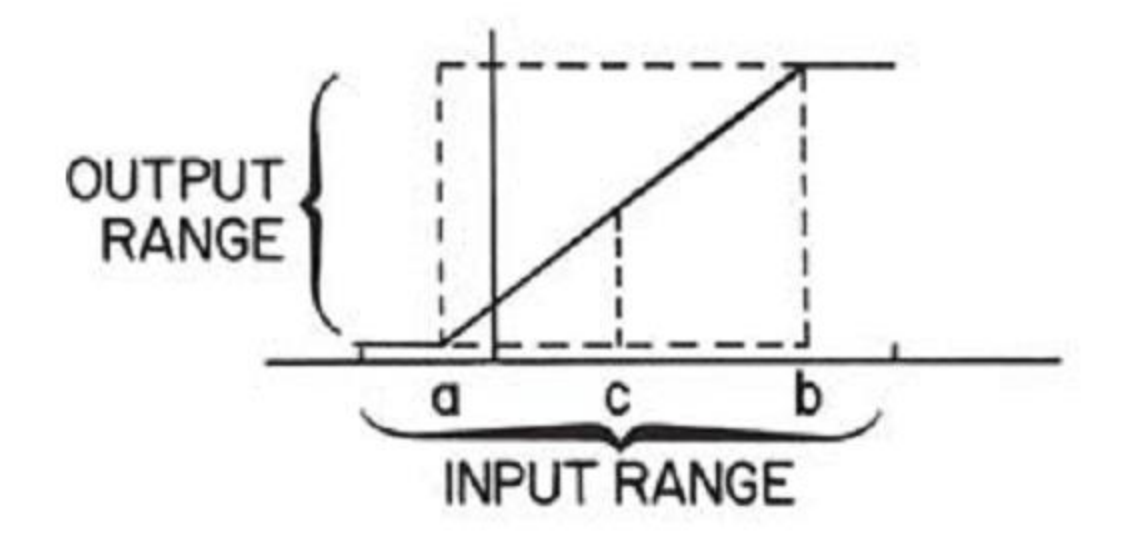

Window-level transzformáció ablak: a lineáris meredek szakasz tartománya, Level: a lineáris szakasz középső pontja

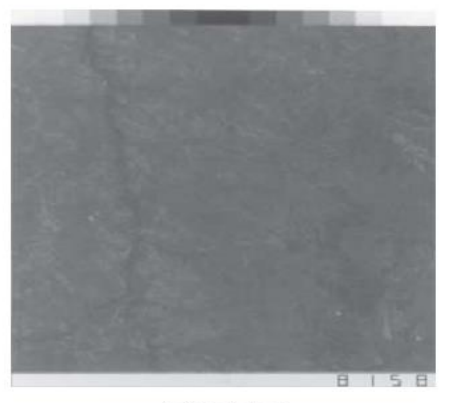

(a) Original

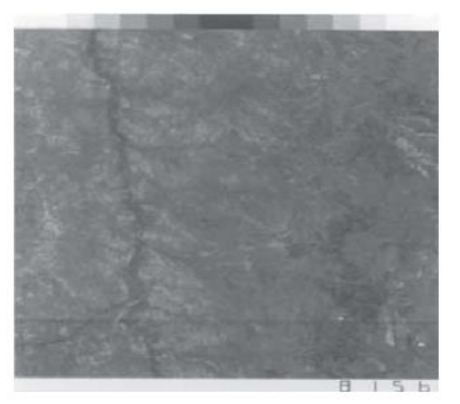

(c) Min. clip =  $0.17$ , max. clip =  $0.64$ 

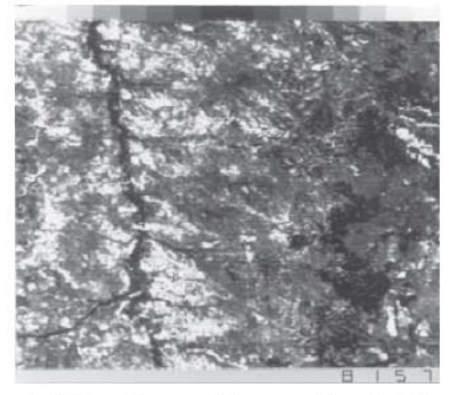

(e) Min. clip =  $0.24$ , max. clip =  $0.35$ 

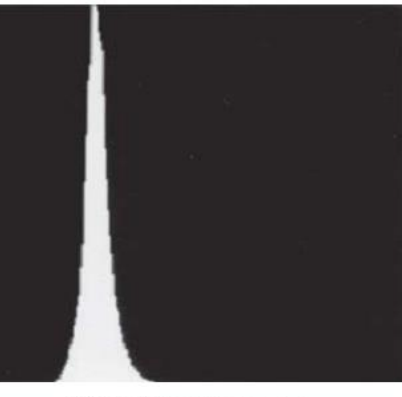

(b) Original histogram

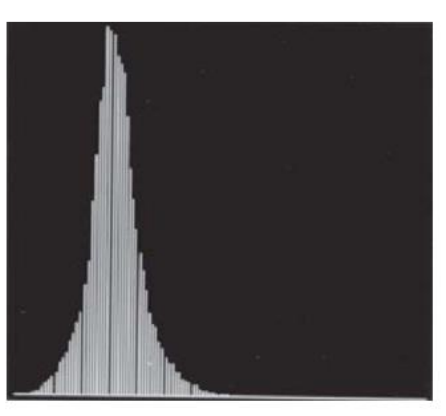

(d) Enhancement histogram

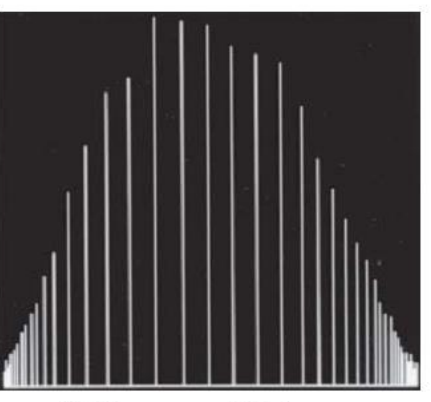

(f) Enhancement histogram

#### A hisztogram széthúzása

#### Kontraszt javítás

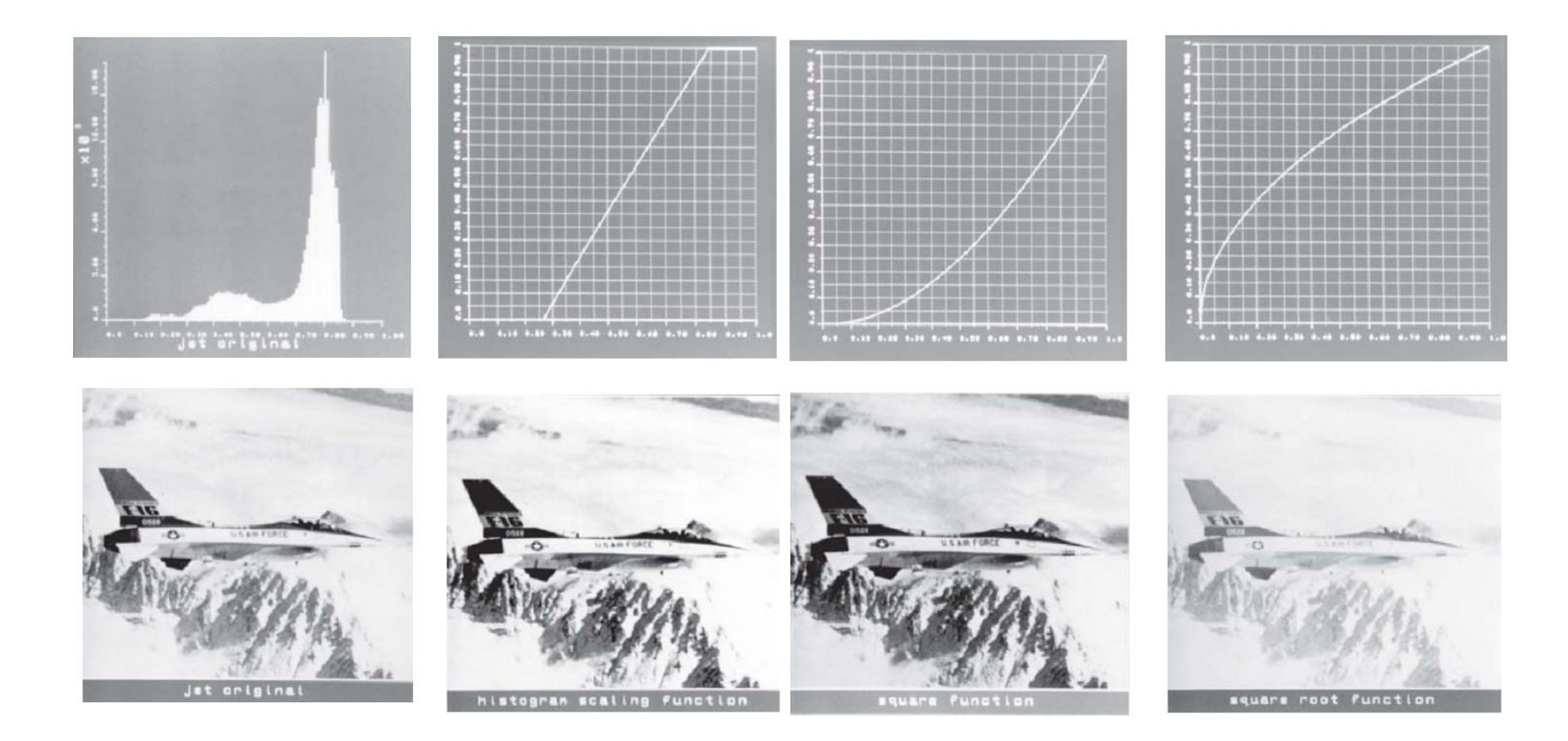

 $G(j, k) = [F(j, k)]^{p}$ 

#### Kontraszt javítás

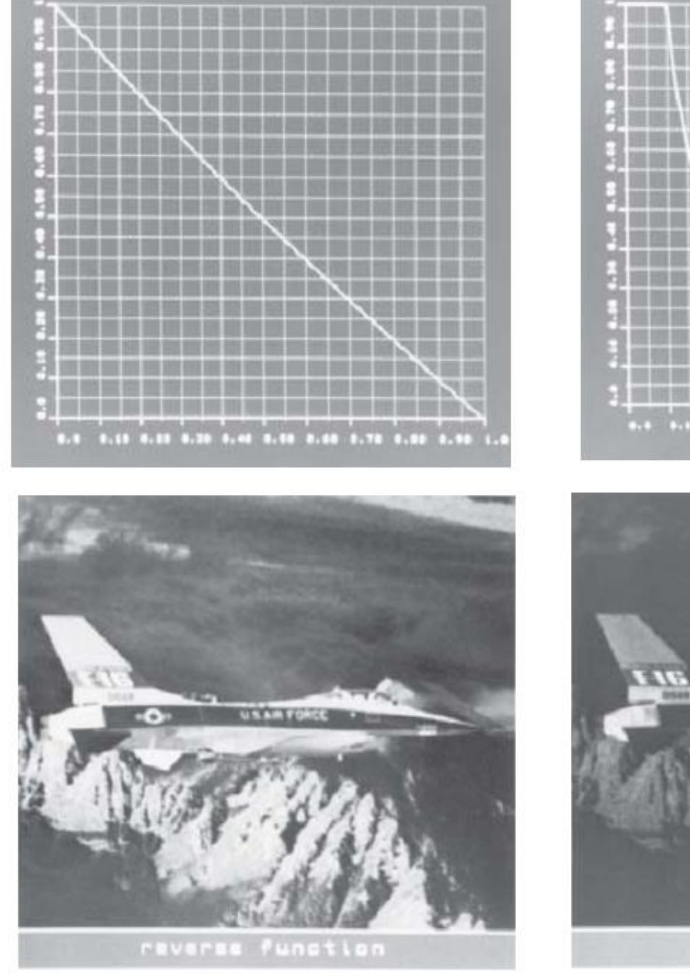

... ... ... ... ... ... ... ... ... ... ...

#### $G(j, k) = 1.0 - F(j, k)$

$$
G(j,k) = 1.0
$$

for 
$$
0.0 \le F(j, k) < 0.1
$$

$$
G(j,k) = \frac{0.1}{F(j,k)}
$$

for  $0.1 \le F(j, k) \le 1.0$ 

## Hisztogram módosítás

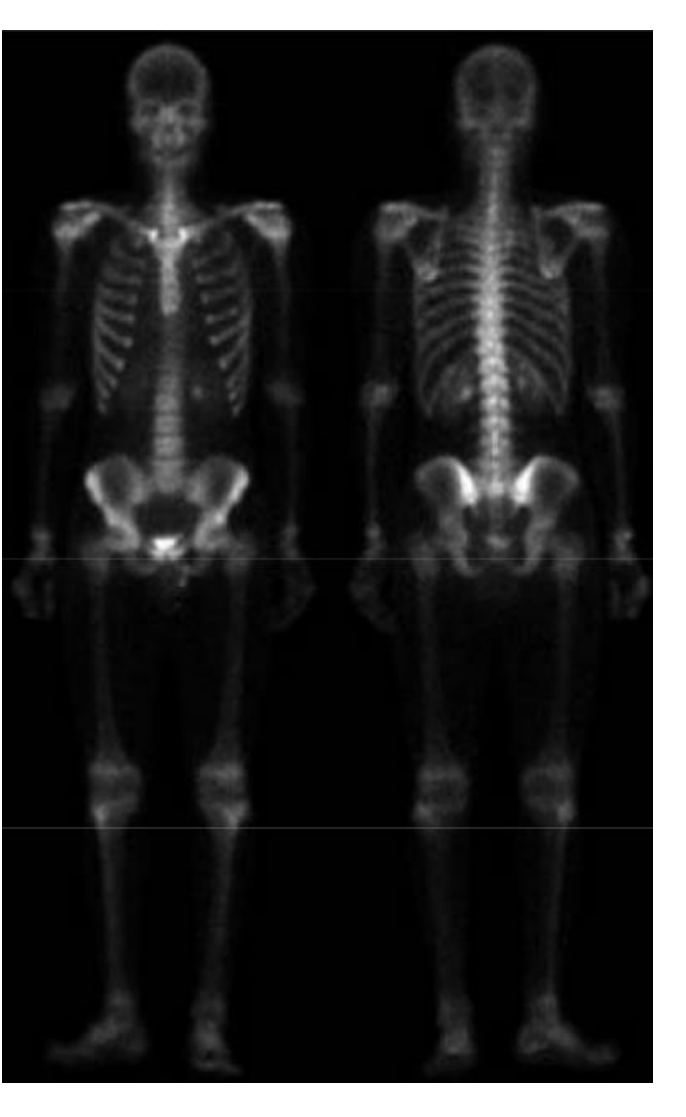

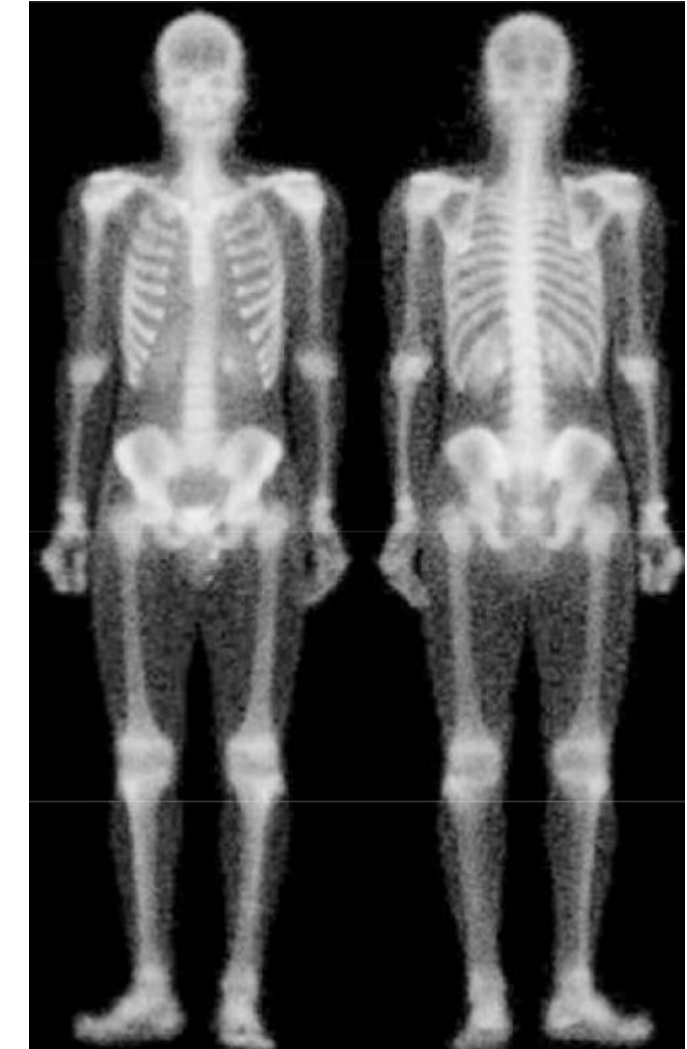

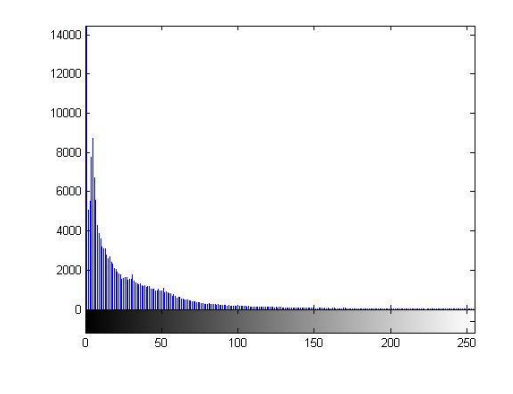

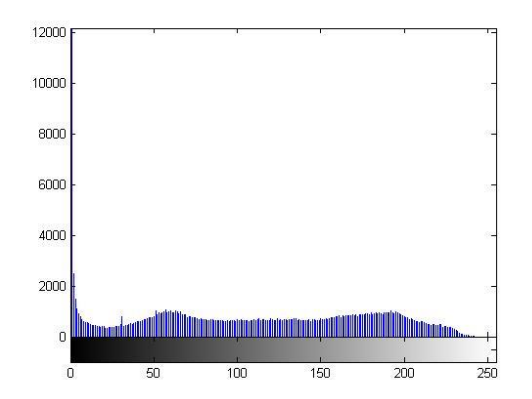

## Hisztogram módosítás

• Hisztogram kiegyenlítés

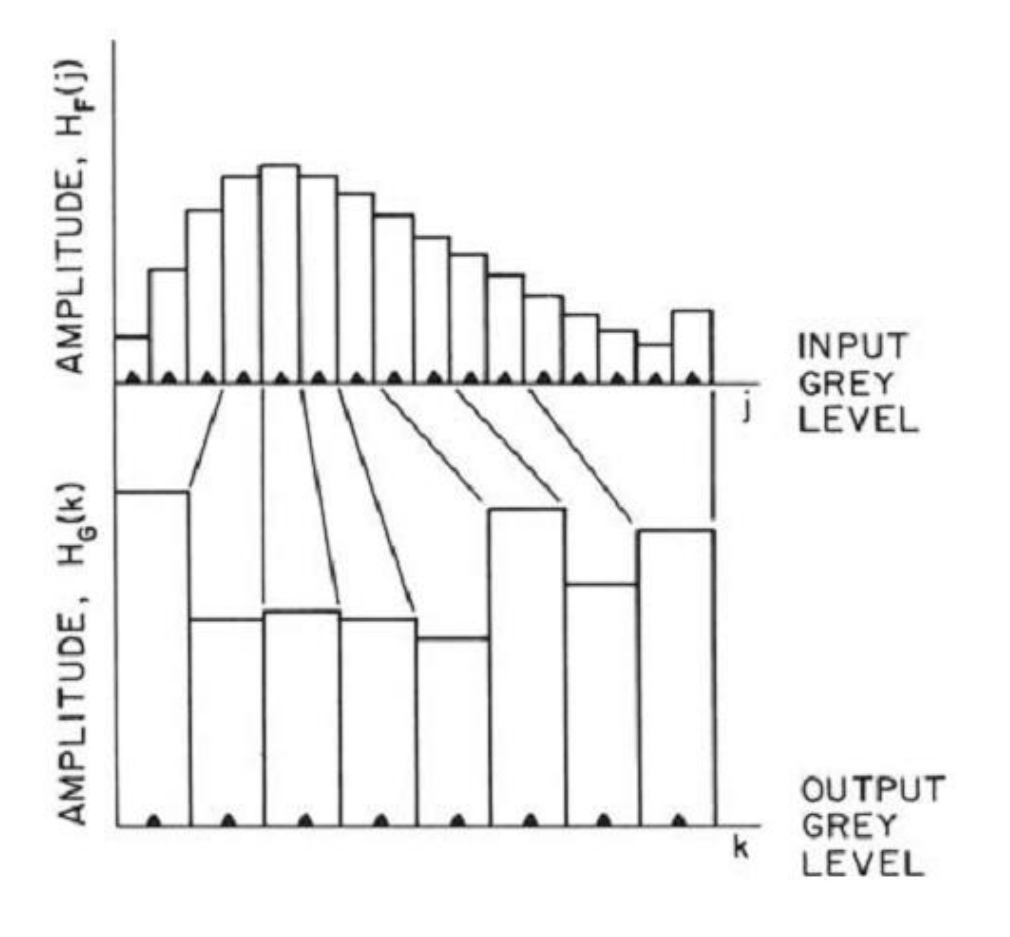

# Hisztogram módosítás

- Olyan transzformáció, hogy az intenzitásértékek egyenletes eloszlásúakká váljanak
	- **A (lépcsős) transzformációs függvény létrehozása :**
	- a bemeneti hisztogram elejétől indulva elkezdjük összegezni a hisztogramértékeket, egészen addig, amíg az összeg túl nem lépi a

*c*=(*x*\_*meret* x *y*\_*meret*)/*oszlopszam* értéket.

- Ha ez *x*=*m*-nél következik be, akkor a transzformációs függvényértékét *m*-ig nullára állítjuk és folytatjuk az összegzést, de nem nulláról, hanem az *elért összeg-c* értéktől, a következő átlag-túllépésig, legyen ez a pont n.
- Ekkor a függvény minden *m* től *n*-ig terjedő értéket 256/oszlopszam annyiadik többszörösére állítjuk,amelyik oszlopnál tartunk a transzformációban (az első oszlopnál 256/oszlopszam, a másodiknál 2\*(256/oszlopszam) és így tovább).
- Majd a megszerkesztett átviteli függvény segítségével előállítjuk a kimeneti képet, melynek hisztogramja vonalas lesz.

# Adaptív hisztogram módosítás

Tartományokhoz (egyes ablakhoz) eltérő hisztogram módosítást rendelünk

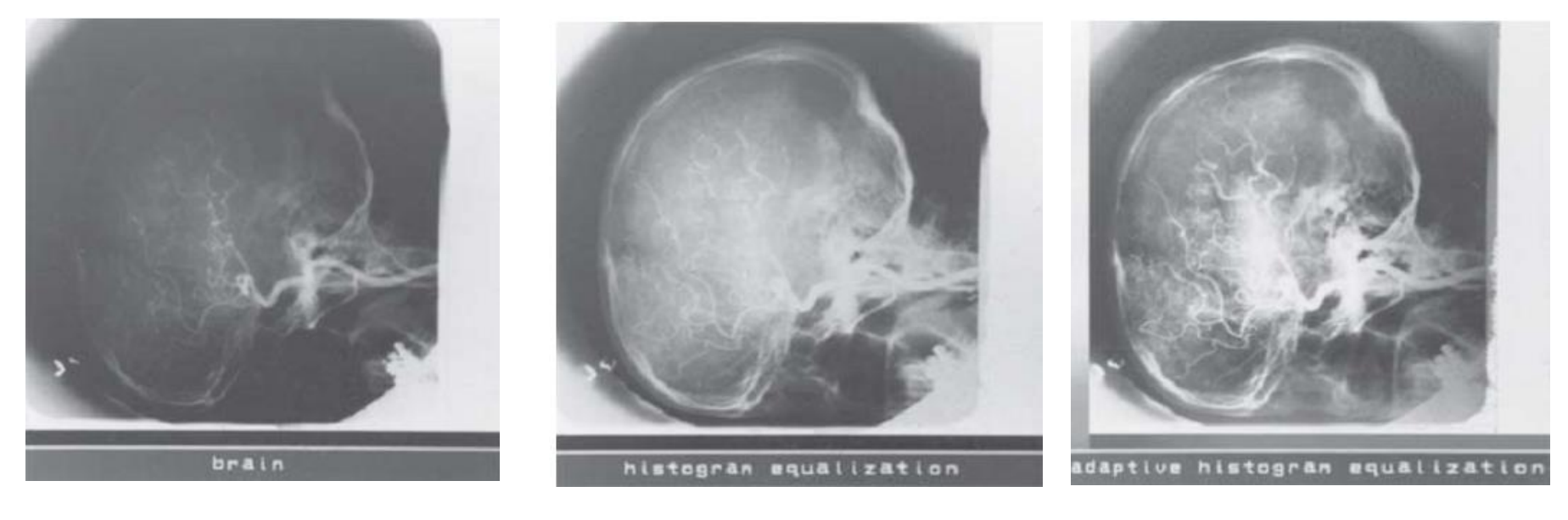

eredeti nemadaptív adaptív

# Zajszűrés

- Lineáris szűrések, szűrőkernel – szűrés a képtartományban
- Szűrés transzformált tartományban
	- (bázisfüggvények terében végezzük el a szűrést: Fourier, stb)
- Nemlineáris szűrések:
	- homomorfikus jelfeldolgozás
	- order statistics szűrés: median szűrés, egyéb OSF eljárások

#### Lineáris szűrések

$$
G(j,k) = \sum \sum I(m,n)H(j-m,k-n)
$$

Pl. aluláteresztő szűrő

$$
\mathbf{H} = \frac{1}{9} \begin{bmatrix} 1 & 1 & 1 \\ 1 & 1 & 1 \\ 1 & 1 & 1 \end{bmatrix} \quad \mathbf{H} = \frac{1}{10} \begin{bmatrix} 1 & 1 & 1 \\ 1 & 2 & 1 \\ 1 & 1 & 1 \end{bmatrix} \quad \mathbf{H} = \frac{1}{16} \begin{bmatrix} 1 & 2 & 1 \\ 2 & 4 & 2 \\ 1 & 2 & 1 \end{bmatrix}
$$

$$
\mathbf{H} = \left(\frac{1}{b+2}\right)^{2} \begin{bmatrix} 1 & b & 1 \\ b & b^{2} & b \\ 1 & b & 1 \end{bmatrix}
$$

Eredeti Lineáris szűrés

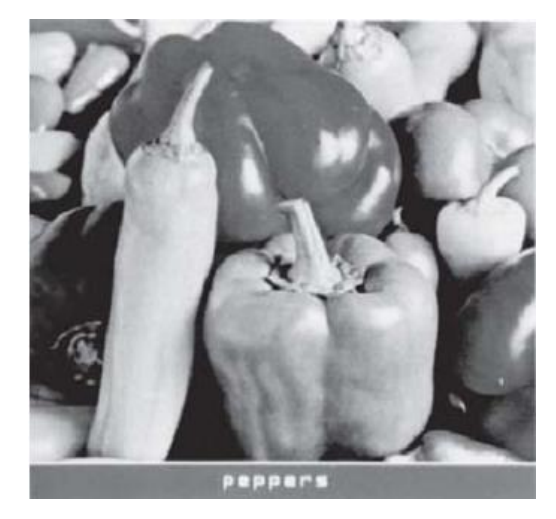

$$
\mathbf{H} = \frac{1}{9} \left[ \begin{array}{rrr} 1 & 1 & 1 \\ 1 & 1 & 1 \\ 1 & 1 & 1 \end{array} \right]
$$

$$
\mathbf{H} = \frac{1}{16} \begin{bmatrix} 1 & 2 & 1 \\ 2 & 4 & 2 \\ 1 & 2 & 1 \end{bmatrix}
$$

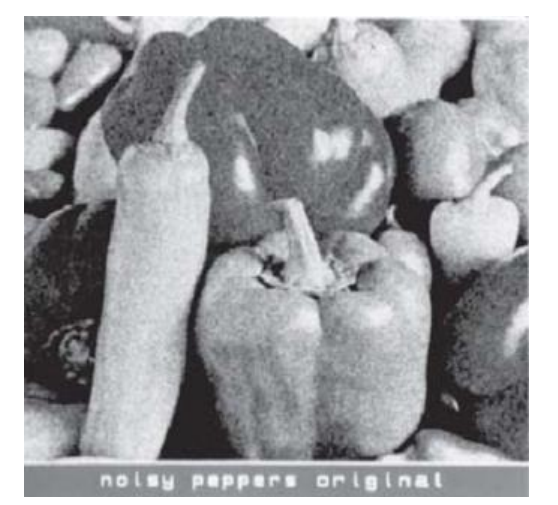

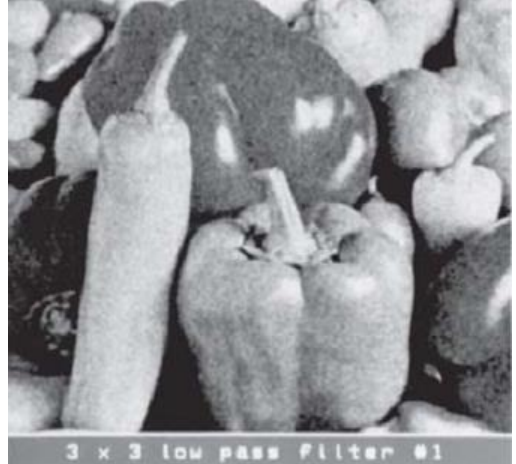

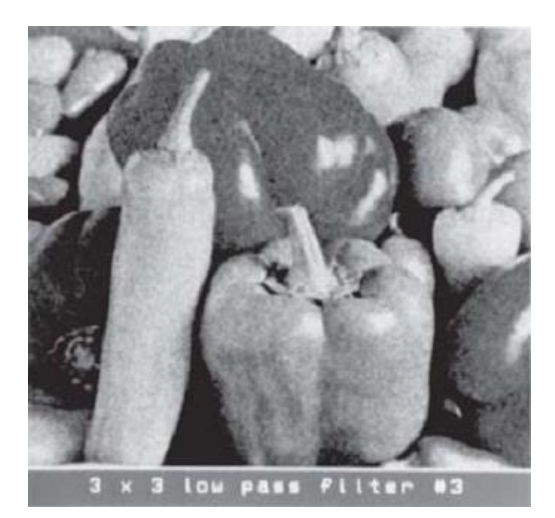

Egyenletes zaj mask 1 mask 3

Eredeti Lineáris szűrés

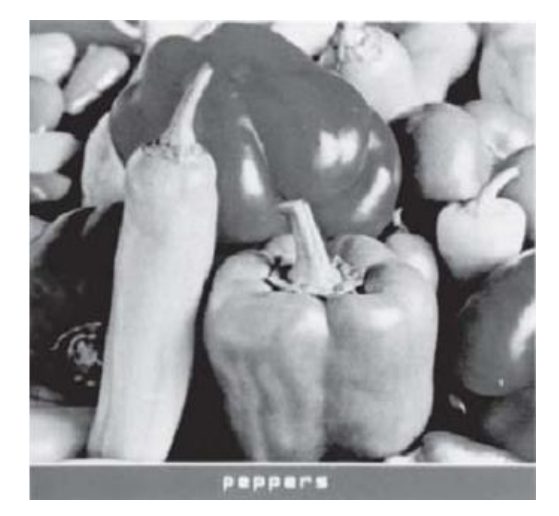

$$
\mathbf{H} = \frac{1}{9} \begin{bmatrix} 1 & 1 & 1 \\ 1 & 1 & 1 \\ 1 & 1 & 1 \end{bmatrix} \qquad \qquad \mathbf{H} = \frac{1}{16} \begin{bmatrix} 1 & 2 & 1 \\ 2 & 4 & 2 \\ 1 & 2 & 1 \end{bmatrix}
$$

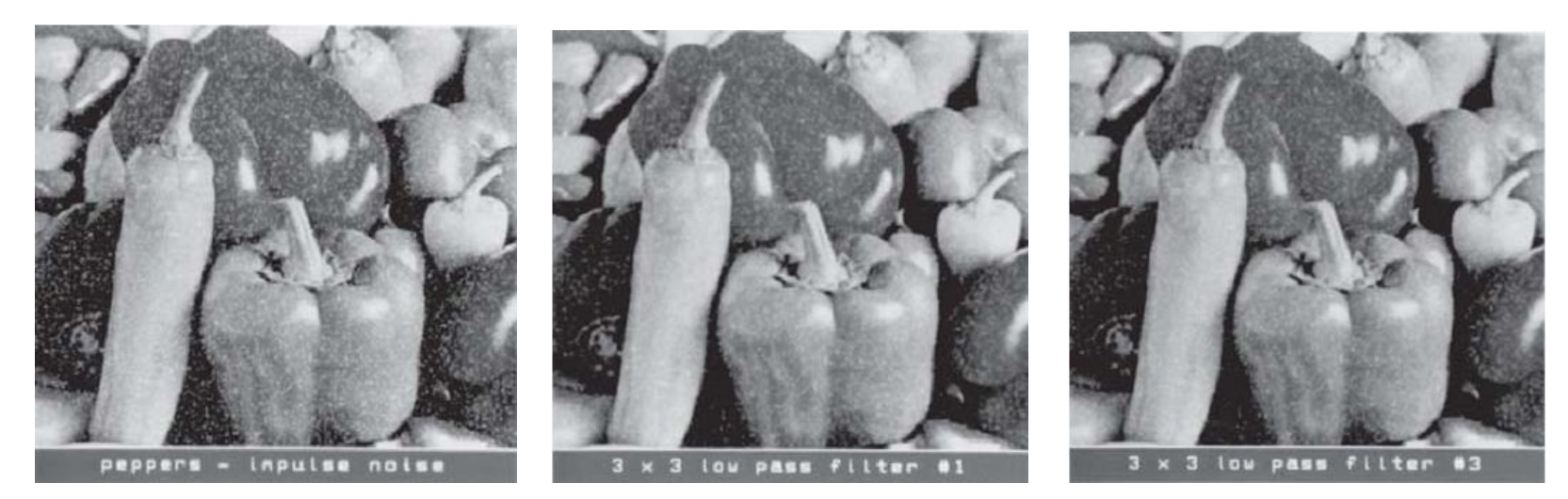

Impulzus zaj mask 1 mask 3

# Éldetektáló szűrők

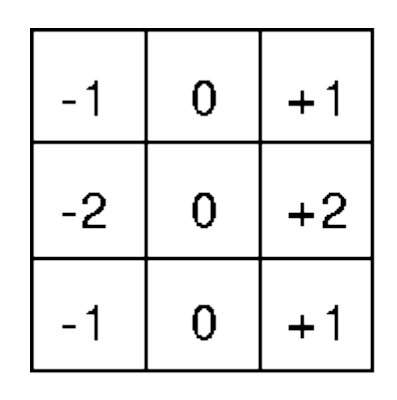

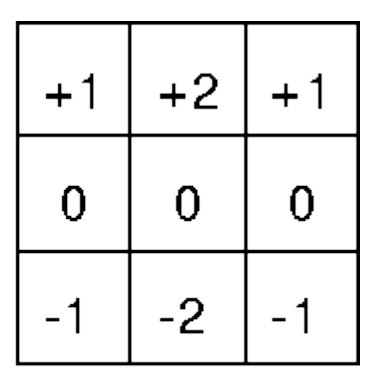

Gy

Sobel

Gx

 $|G|=\sqrt{Gx^2+Gy^2}$ 

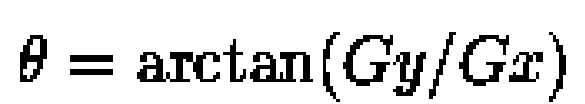

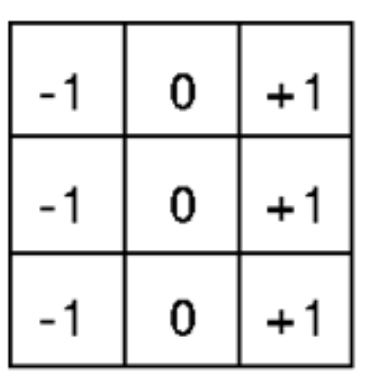

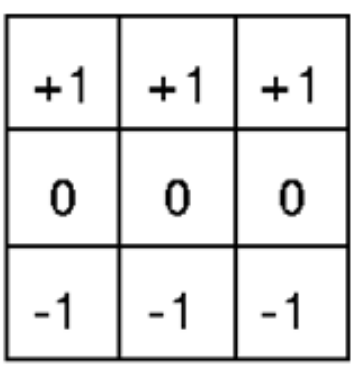

Prewitt

Egyebek: Roberts, Kirsch, DoG, LoG

Gx

Gy

 $|G| = \sqrt{Gx^2 + Gy^2}$   $(|G| = |Gx| + |Gy|)$ 

## Egyéb fontosabb szűrők

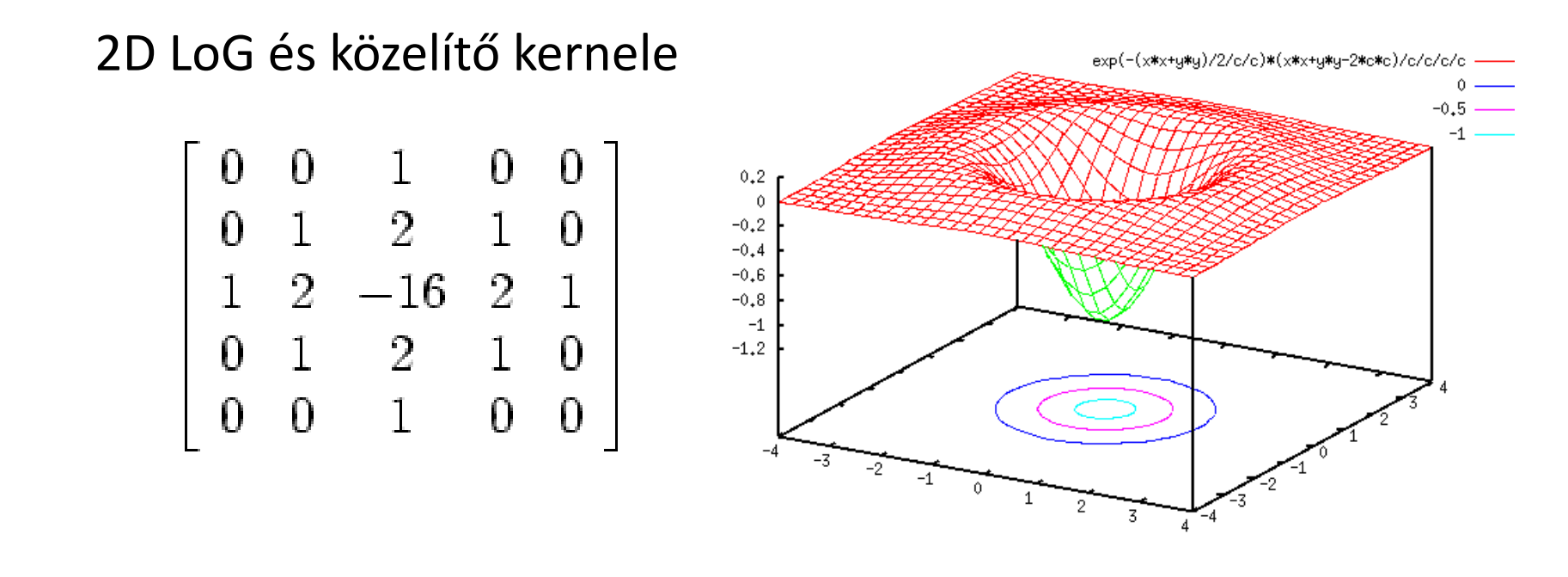

$$
LoG \stackrel{\triangle}{=} \triangle G_{\sigma}(x,y) = \frac{\partial^2}{\partial x^2} G_{\sigma}(x,y) + \frac{\partial^2}{\partial y^2} G_{\sigma}(x,y) = \frac{x^2 + y^2 - 2\sigma^2}{\sigma^4} e^{-(x^2 + y^2)/2\sigma^2}
$$

LoG alkalmazása, nullátmenetek detektálására Küszöbözés (csak a nagy átmeneteket tartja meg)

#### Lineáris szűrés transzformált tartományban

- Frekvenciatartomány
- Egyéb bázisrendszer
	- Fix bázisrendszerek (Haar, Hadamard, Walsh, stb.)
	- Bázisrendszer család (Wavelet)
	- Képfüggő bázisrendszer (KLT)

#### Lineáris szűrés transzformált tartományban

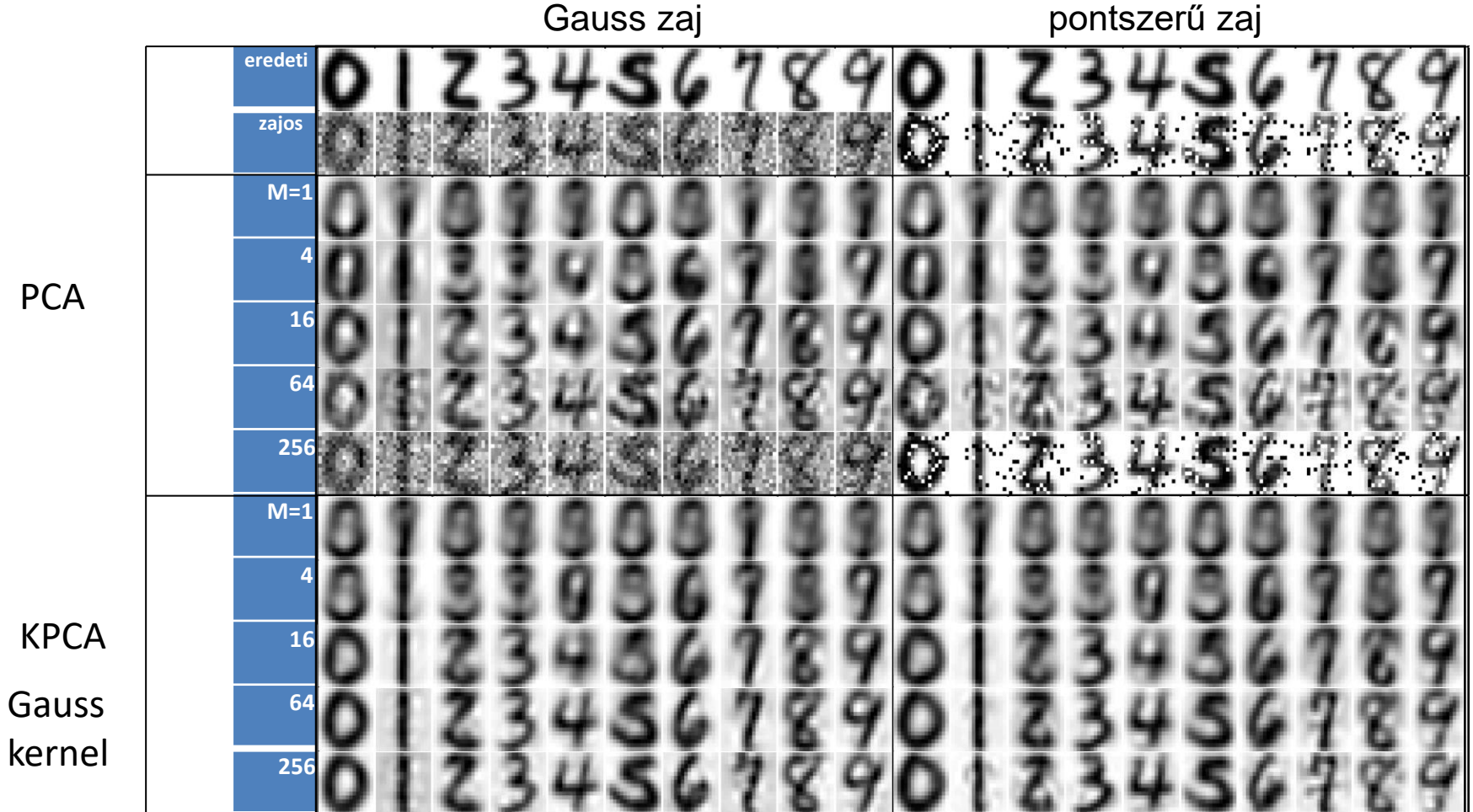

**PCA-KPCA zajszűrő hatás összehasonlítása**

#### Lineáris szűrés transzformált tartományban

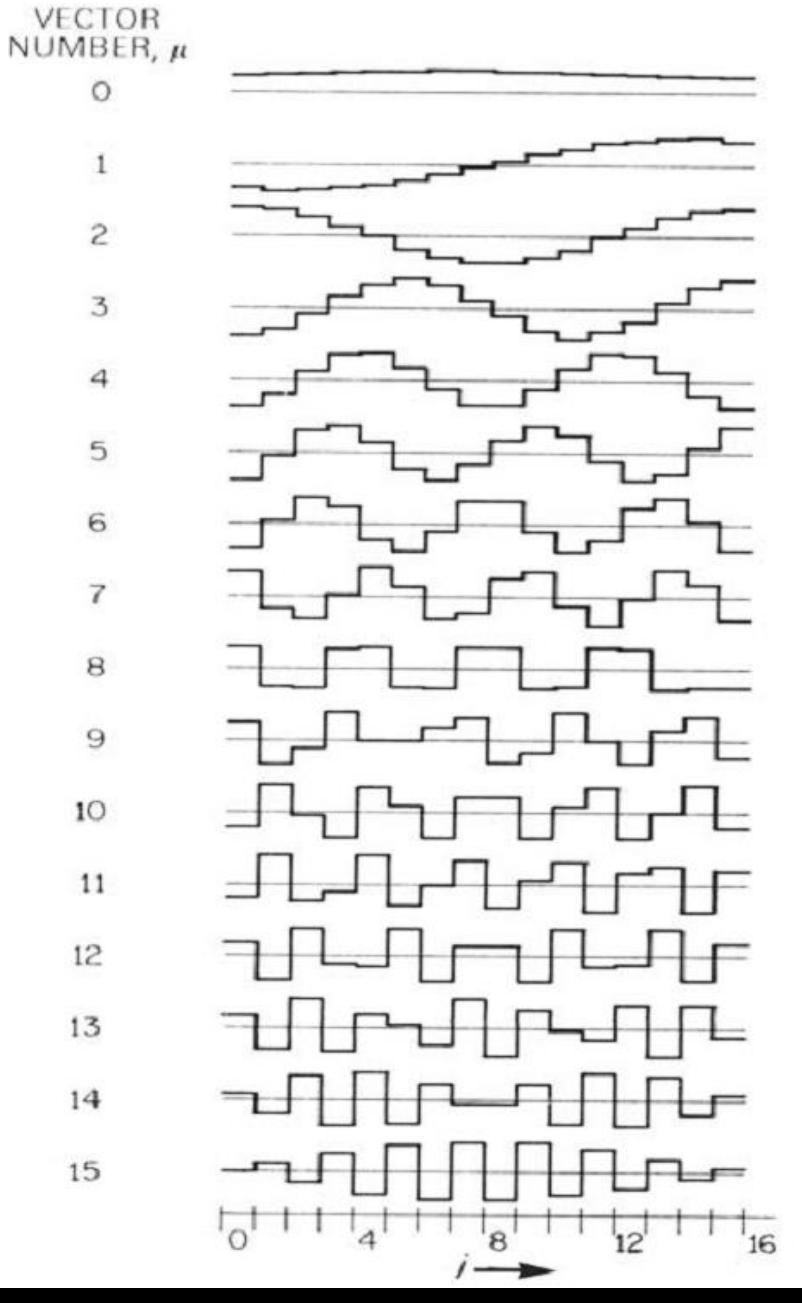

#### **Karhunen-Loève transzformáció (KLT)** Jelfüggő ortogonális transzformáció

## Nemlineáris szűrés

- homomorfikus szűrés
- order statistic (rank) szűrés
- polinomiális szűrés
- matematikai morfológia
- neurális hálók
- nemlineáris kép visszaállítás

## Nemlineáris szűrések

- Homomorfikus szűrés
	- Multiplikativ zajok mellett hatékony

 $F(j, k) = I(j, k)S(j, k)$ 

megvilágítás, zajmentes kép

 $\log\{F(j,k)\} = \log\{I(j,k)\} + \log\{S(j,k)\}$ 

– Logaritmálás után hagyományos szűrési eljárások

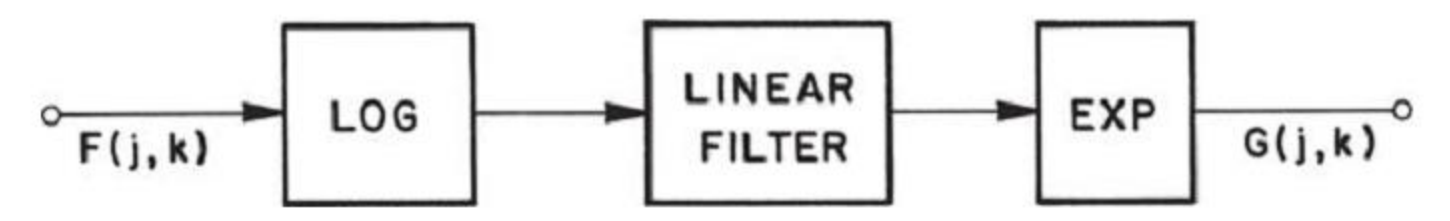

### Homomorfikus szűrés

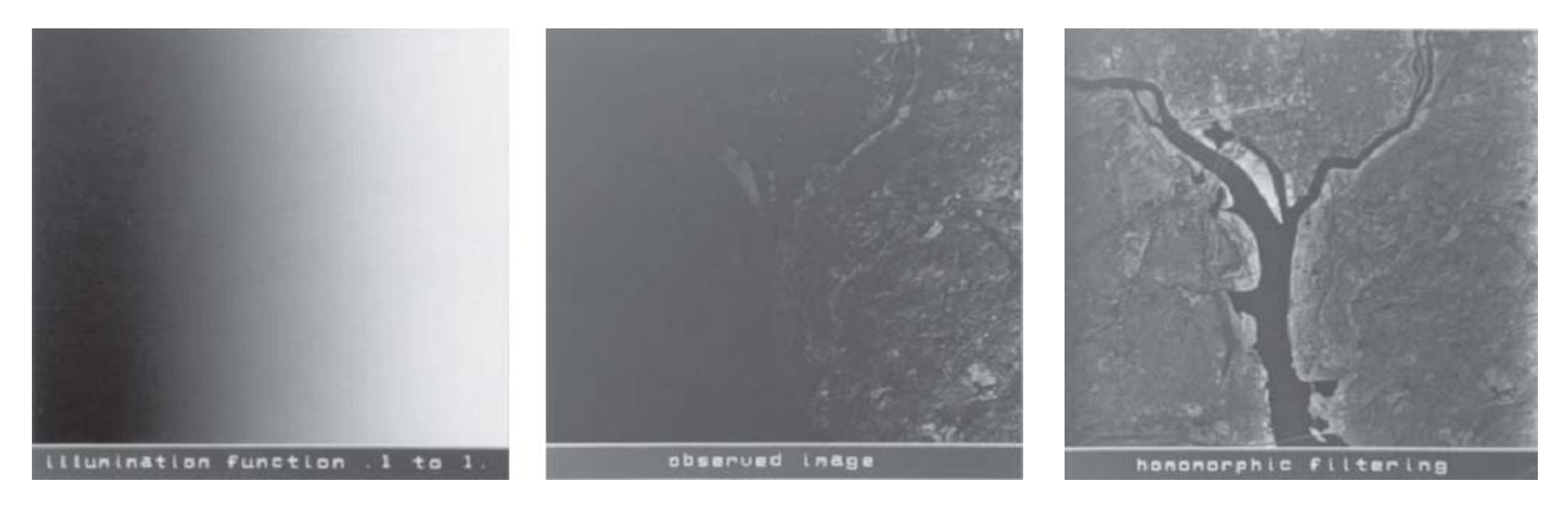

megvilágítás érzékelt kép homomorfikus szűrés eredménye Butterwoth felüláteresztő szűrés

## Order statistics szűrés

- Legyen  $X_{(1)} \leq X_{(2)} \leq \cdots \leq X_{(n)}$ , akkor  $X_{(i)}$  az *i*-edik statisztika
- Sorbarendezi a szomszédos pixeleket növekvő inztenzitásérték szerint, kiválaszt egyet a rangnak megfelelően és ez lesz a kimenet
- Speciális rank szűrők:

$$
\text{median} \quad \text{med}(X_i) = \begin{cases} X_{(\nu+1)} & \text{if } n = 2\nu + 1 \\ (X_{(\nu)} + X_{(\nu+1)})/2 & \text{if } = 2\nu \end{cases}
$$

– Kétdimenziós mediáns szűrő

$$
y_{ij} = med(x_{i+r,j+s}; (r,s) \in A), (i,j) \in \mathbb{Z}^2
$$

Az *A* halmaz a szűrő ablak. Az ablak alakja befolyásolja a szűrő tulajdonságait (élmegtartás, bizonyos képrészletek megtartása)

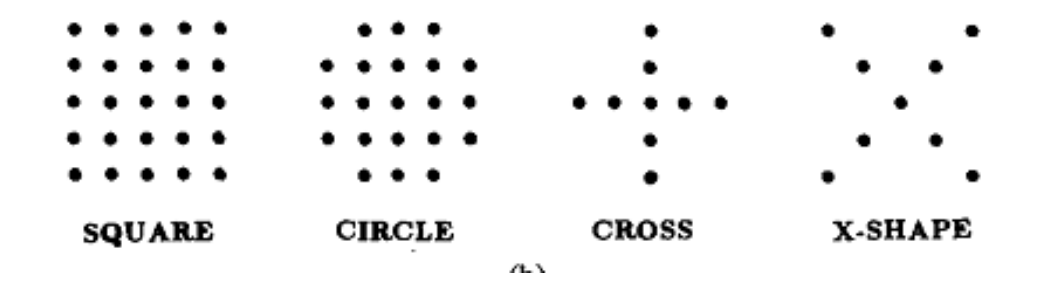

# Medián szűrés

#### Tulajdonságok:

- Jól teljesít lassan lecsengő zajeloszlásnál (hatékony az impulzus zajok eltüntetésénél)
- Rosszul teljesít gyorsan lecsengő eloszlásnál (pl. egyenletes zajeloszlásnál)
- Fehér zaj mellett aluléteresztő tulajdonságú
- Igyekszik megtartani az éleket
- Kérdés: van-e olyan jel (sajátfüggvény sajátjel), melyet nem módosít? (a lineáris szűrőknél ilyen a szinusz)
- Medián szűrő root jele: Minden véges hosszúságú nemroot jel a root jelhez konvergál, ha a medián szűrőt ismételten alkalmazzuk

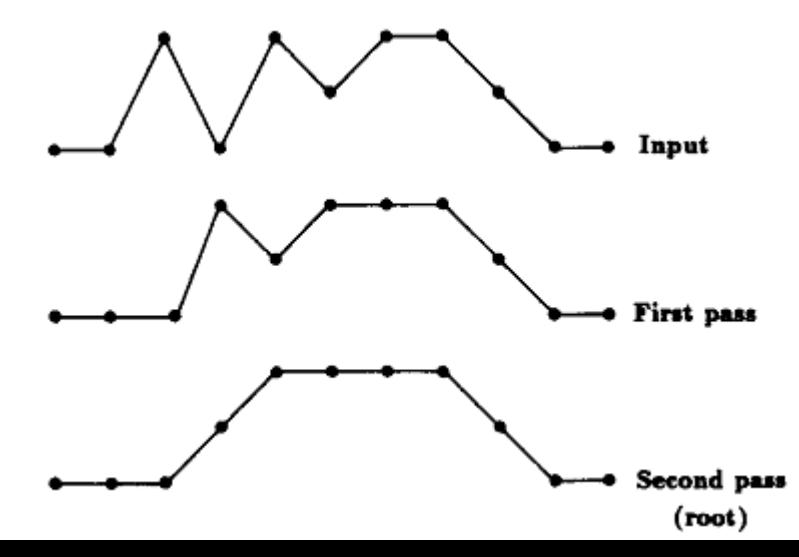

#### Medián szűrés

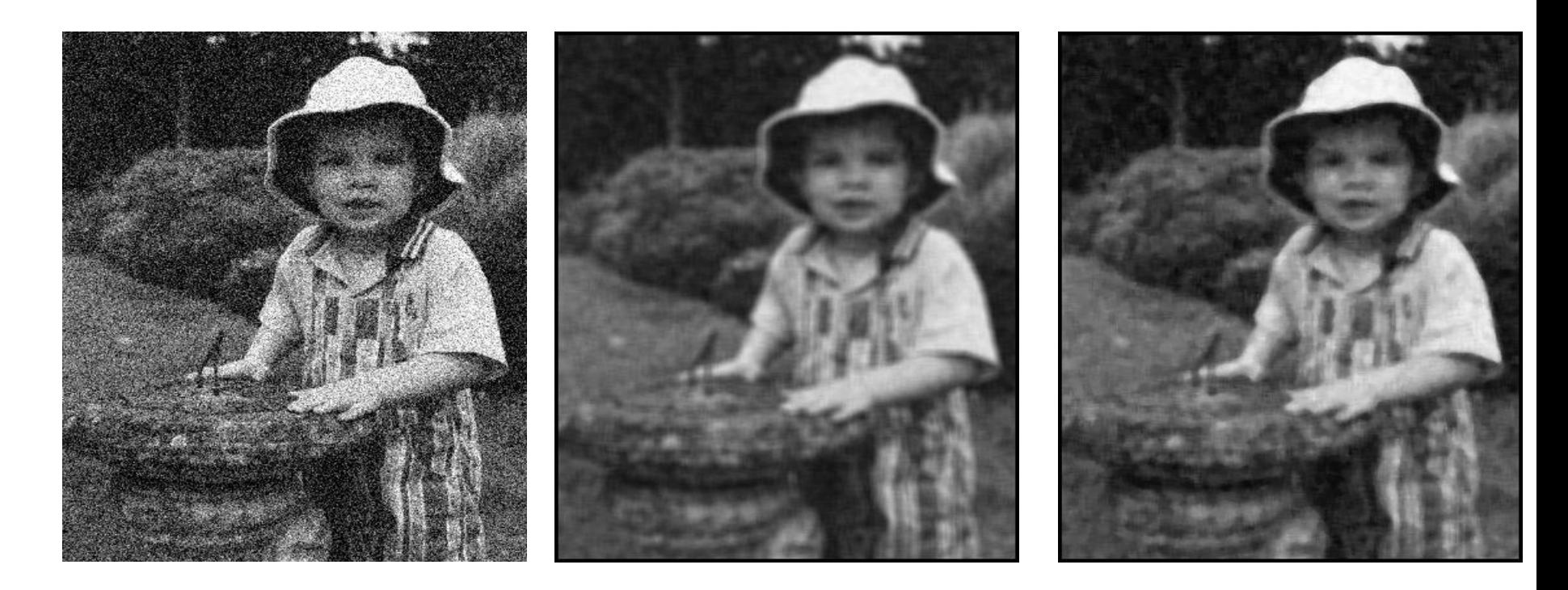

**A zajos képből 7x7 ablak**

 **eredeti zajos kép átlagoló szűrés medián szűrés**

#### Rank szűrés

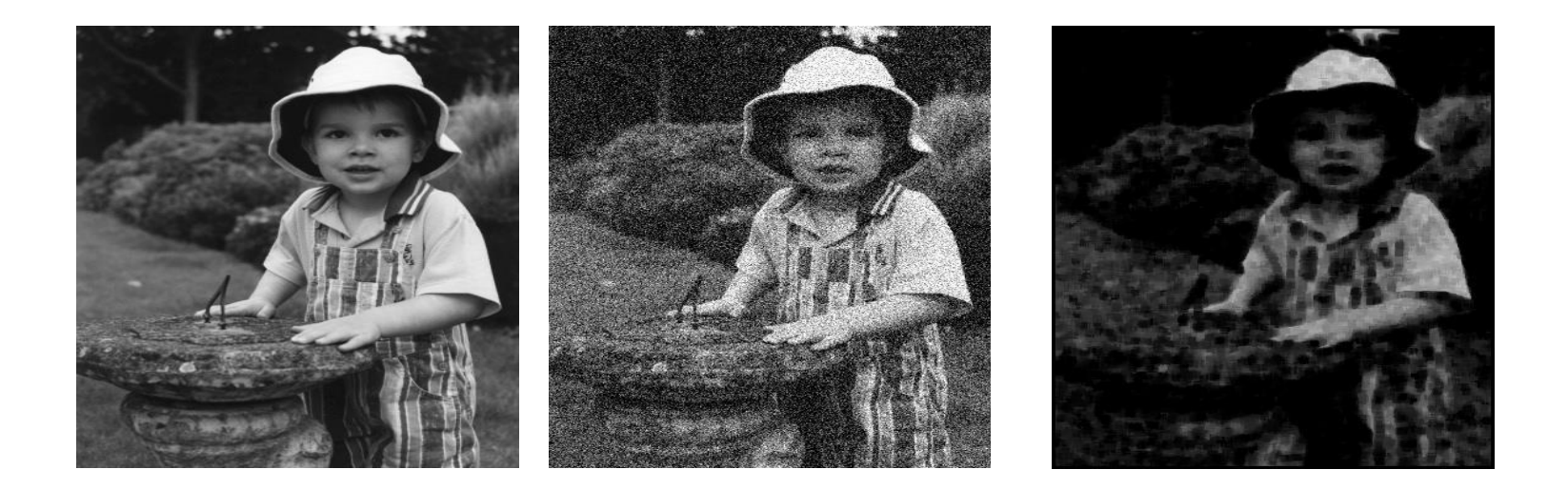

#### **A zajos képből 7x7 maszk mellett 4. rangú pixelek kiválasztása (rank 4)**

# Polinomiális szűrők

- A pixel értékek polinomiális vagy törtfüggvényei
- Kép javítás (kontraszt élesítés, élmegtartó zajszűrés, textura szegmentálás, élkiemelés, élszegmentálás)
- Van bizonyos kapcsolata a lineáris szűrőkkel (paramétereiben lineáris, adaptív változatnál előnyök)
- Számítási komplexitás jelentősen nagyobb, különösen, ha a nemlinearitás mértékét növeljük
- A nemlineáris szűrők Taylor sor vagy Volterra sor formájában írhatók fel.
- Taylor sor : hatványfüggvény
- Volterra sor különböző pozíciójú (időben vagy a képtartományban) vett értékek szorzatai

## Volterra soros polinomiális szűrők

#### **A polinomiális szűrők tulajdonságai:**

- Paramétereiben lineáris, de nemlineáris szűrő
- Az együtthatókat adaptálni lehet, lineáris megközelítéssel

 $y(n) = h_0 + \sum_{p=1}^{\infty} \bar{h}_p(xn)$   $\qquad \bar{h}_p(x_n) = h_p(i_1, ..., i_p)$  $p=1$ 

• Általában minden egyes tag az alábbi összefüggéssel adható meg:

$$
\overline{h}_p\left(x_n\right)=\sum_{i_1=-\infty}^{\infty}\cdots\sum_{i_p=-\infty}^{\infty}\ h_p\left(i_1,...,i_p\right)x\big(n-i_1\big)\cdots x\big(n-i_p\big)
$$

 $h_{\!\scriptscriptstyle 0}$  offset  $\,$   $h_{\!\scriptscriptstyle 1}$  egy digitális FIR szűrő válasza

 $y(n) = f[x(n), x(n-1), \ldots, x(n-N_1), y(n-1), \ldots, y(n-M)] = f(x, y, Q)$ • Általánosabb nemlineáris szűrő megadási forma:

#### **Adaptív lineáris szűrő:**

$$
x(i) = d(i) + n(i)
$$
  
\n
$$
\hat{d}(i) = y(i) = \sum_{i=1}^{n} a_j(i)x_{(j)}(i) = \mathbf{a}^T(i)\mathbf{x}(i) \qquad \mathbf{a}(i) = [a_1(i), \dots, a_n(i)]^T
$$
  
\n
$$
J = E[e(i)^2] = E[|d(i) - \sum_{i=1}^{n} a_j(i)x_{(j)}(i)|^2]
$$
  
\n
$$
\mathbf{a}(i+1) = \mathbf{a}(i) + \mu e(i)\mathbf{x}(i)
$$

#### **Adaptív nemlineáris szűrők**

 $\mathrm{y}(i) = f(\sum_j\ a_j(i)x_j(i))$  ahol  $f$  valamilyen nemlineáris függvény

- **Adaptiv szűrés**
	- Adaptív szűrésnél analizáljuk az egyes tartományokat és a szűrő jellemzőit a környezet statisztikájához igazítjuk
	- Egy példa: Lee szűrő a sima régiókban redukálja a zajt, miközben a finom részleteket megtartja
	- Az egyes pixelekt vagy változatlanul hagyja, vagy szűri. Tipikus ablakmérete 3x3... 7x 7
	- Lokális átlag és variancia meghatározása

$$
\sigma_x^2 = \frac{1}{N-1} \sum_{i=1}^{N} (x_i - \bar{x})^2
$$

• A válasz  $F(x_1,...,x_N) = \beta x_1 + (1-\beta)\overline{x}$ 

$$
\text{ahol} \quad \beta = \max \left( \frac{\sigma_x^2 - \sigma_n^2}{\sigma_x^2}, 0 \right)
$$

Minél homogénebb egy régió, annál nagyobb súlyt kap  $x$ Minel homogenebb egy regio, annal nagyobb sulyt kap  $\bm{x}$ 

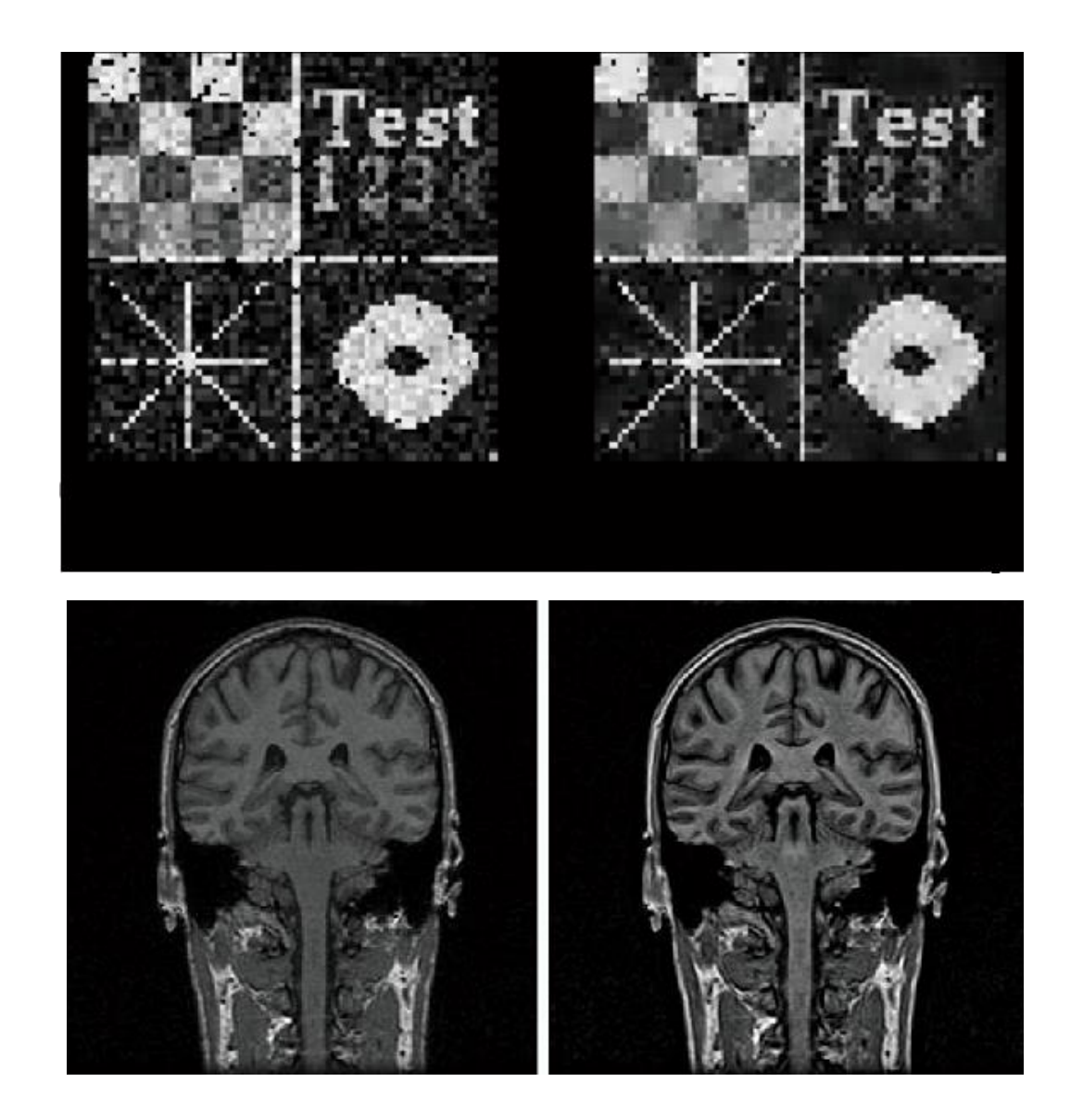

Tesz kép

MRI

#### Ultrahangképnél

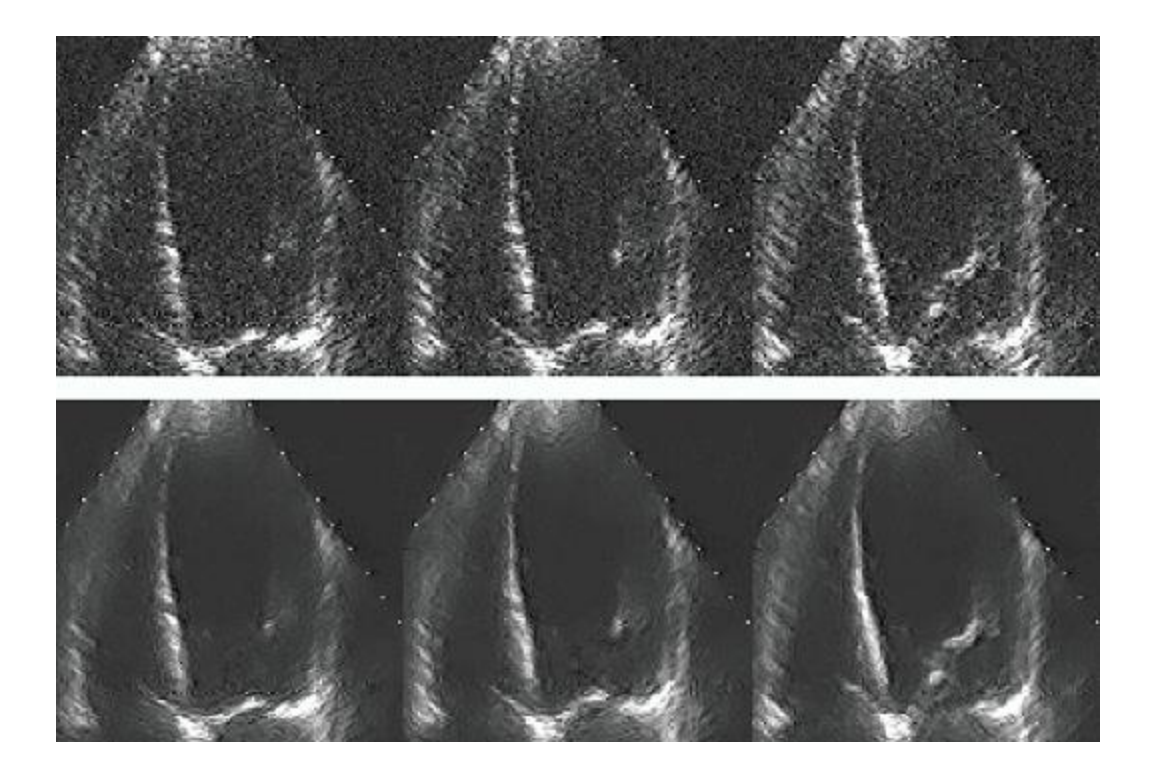

Élkiemelés Szűréssel: magasfrekvenciás kiemelés, felüláteresztő szűrés

$$
\mathbf{H} = \begin{bmatrix} -1 & -1 & -1 \\ -1 & 9 & -1 \\ -1 & -1 & -1 \end{bmatrix} \quad \mathbf{H} = \begin{bmatrix} 1 & -2 & 1 \\ -2 & 5 & -2 \\ 1 & -2 & 1 \end{bmatrix}
$$

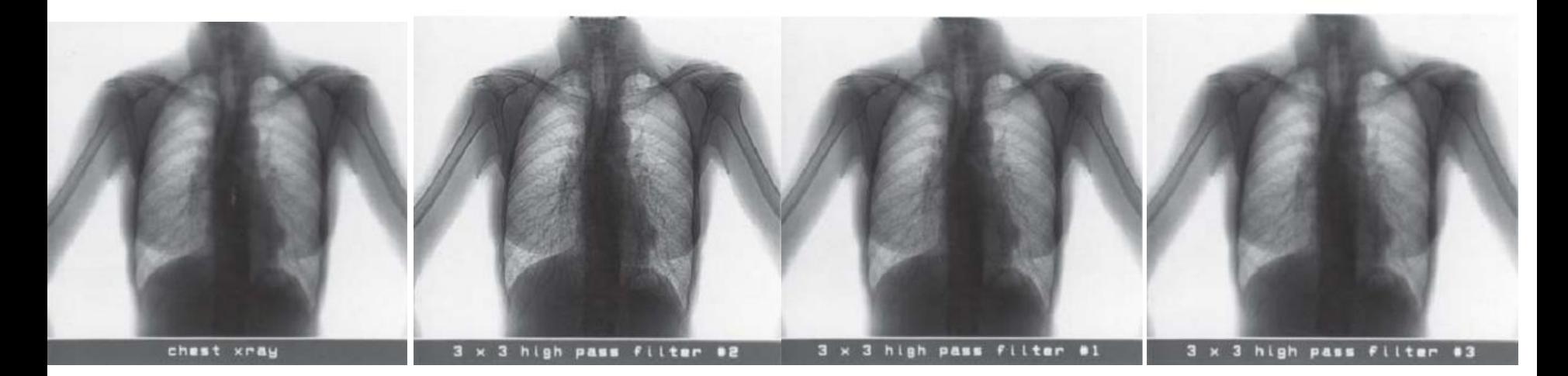

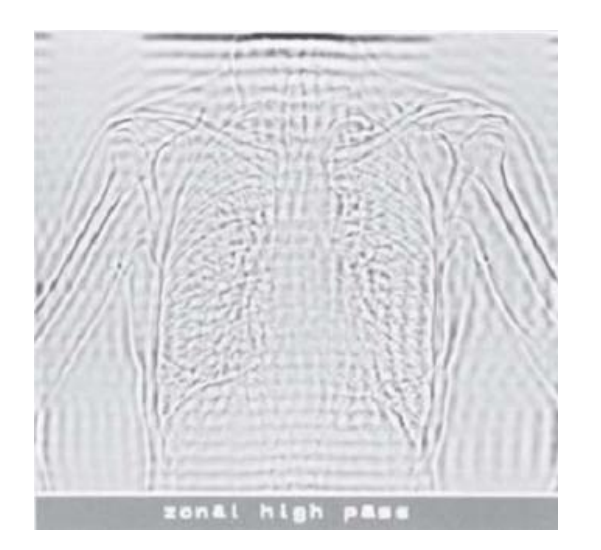

Zónás szűrés

Közvetlenül a Fourier tartományban definiáljuk az átviteli függvényt  $\mathcal{H}(0, 0) = 0$  $\mathcal{H}(u, v) = 0$   $0 \le u \le C-1$  and  $0 \le v \le C-1$ 

 $0 \le u \le C-1$  and  $N+1-C \le v \le N-1$ 

 $N+1-C \le u \le N-1$  and  $0 \le v \le C-1$ 

 $N+1-C \le u \le N-1$  and  $N+1-C \le v \le N-1$ 

 $H(u, v) = 1$  Egyébként *C* vágási frekvencia  $0 < C \le 1+N/2$ 

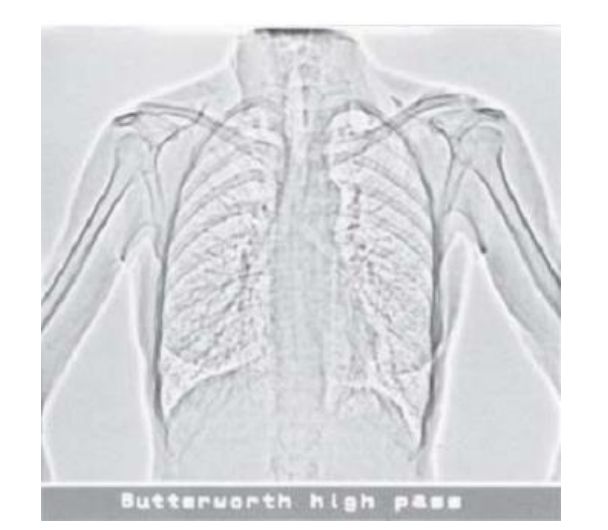

and  $0 \le v \le N/2$  $\mathcal{H}(u, v) = \mathcal{B}(u, v)$   $0 \le u \le N/2$ 

> $0 \le u \le N/2$ and  $1 + N/2 \le v \le N - 1$

 $1 + N/2 \le u \le N - 1$  and  $0 \le v \le N/2$ 

 $1 + N/2 \le u \le N - 1$  and  $1 + N/2 \le v \le N - 1$ 

#### Butterworth szűrés ahol

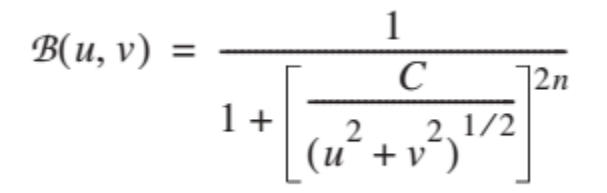

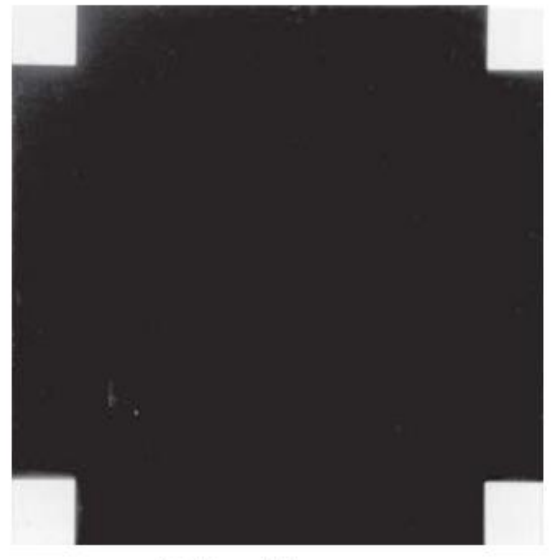

(a) Zonal low-pass

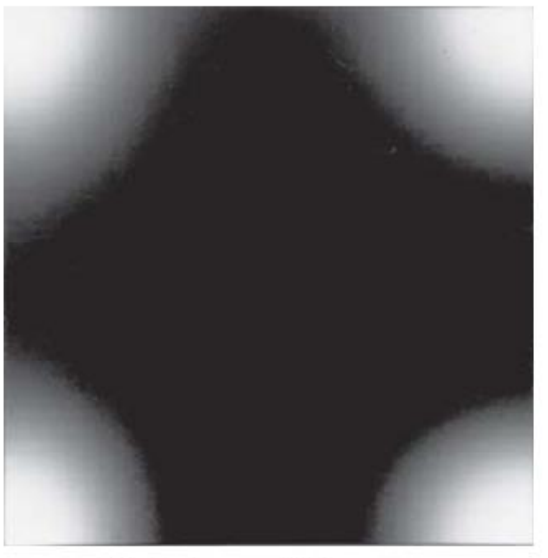

(b) Butterworth low-pass

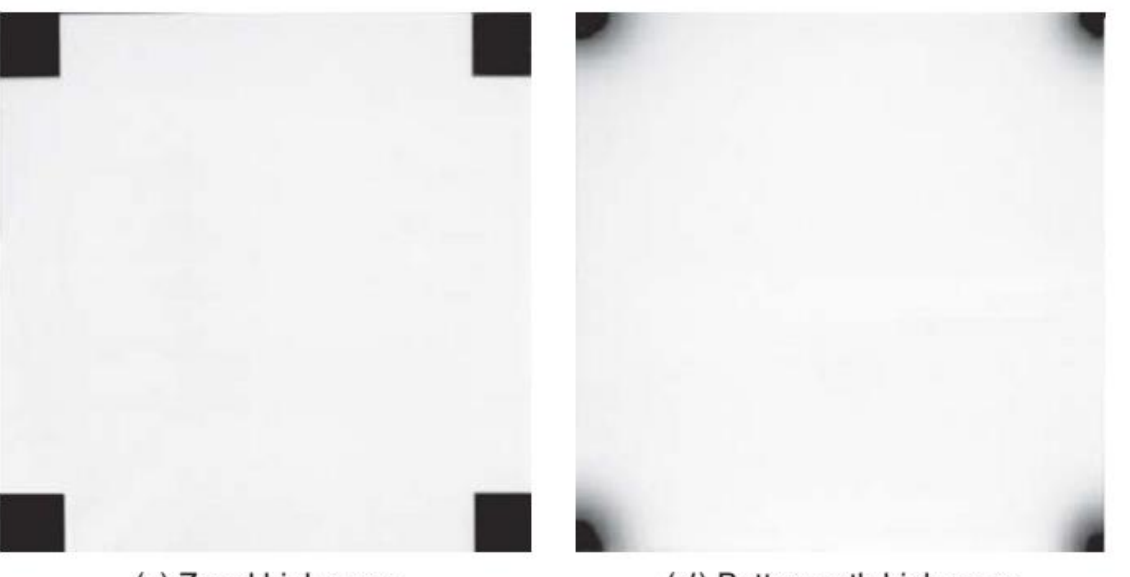

(c) Zonal high-pass

(d) Butterworth high-pass

- **Statisztikus differenciálás**
- Minden pixel értékét elosztjuk a szórásával, ahol a szórást a környezetében lévő pixelekből számítjuk

$$
G(j,k) = \frac{F(j,k)}{D(j,k)}
$$

Minden pixelre számítunk átlagértéket és szórást

$$
M(j,k) = \frac{1}{W^2} \sum_{m=j-w}^{j+w} \sum_{n=k-w}^{k+w} F(m,n) \qquad W \times W \text{ neighborhood where } W = 2w + 1
$$

$$
D(j,k) = \frac{1}{W} \left[ \sum_{m=j-w}^{j+w} \sum_{n=k-w}^{k+w} [F(m,n) - M(m,n)]^2 \right]^{1/2}
$$

Azon régiók intenzitásait (és annak különbségeit) súlyozza fel, melyek homogének voltak

**Wallis operator** 
$$
G(j,k) = [F(j,k) - M(j,k)] \frac{A_{\text{max}} D_d}{A_{\text{max}} D(j,k) + D_d} + [pM_d + (1-p)M(j,k)]
$$

Kívánt átlagos középérték, szórás és a maximális erősítési  $M_d$   $D_d$   $A_{\text{max}}$ tényező.  $A_{\text{max}}$  szerepe: túl nagy kimeneti érték meggátlása, ha a szórás túl kicsi 0 ≤ *p* ≤ 1

Általánosabb forma: $G(j, k) = [F(j, k) - M(j, k)]A(j, k) + B(j, k)$ 

 $A(j, k)$  a képtartománytól függő erősítés  $B(j, k)$  a képtartománytól függő háttér

 $D_d$ Kívánt szórás, hogy a képfüggő erősítés A<sub>max</sub> és A<sub>min</sub> között legyen

$$
D_d = \frac{A_{\min} A_{\max} D_{\max}}{A_{\max} - A_{\min}} \qquad D_{\max} D(j,k) \text{ maximuma}
$$

# Éljavítás, élkiemelés

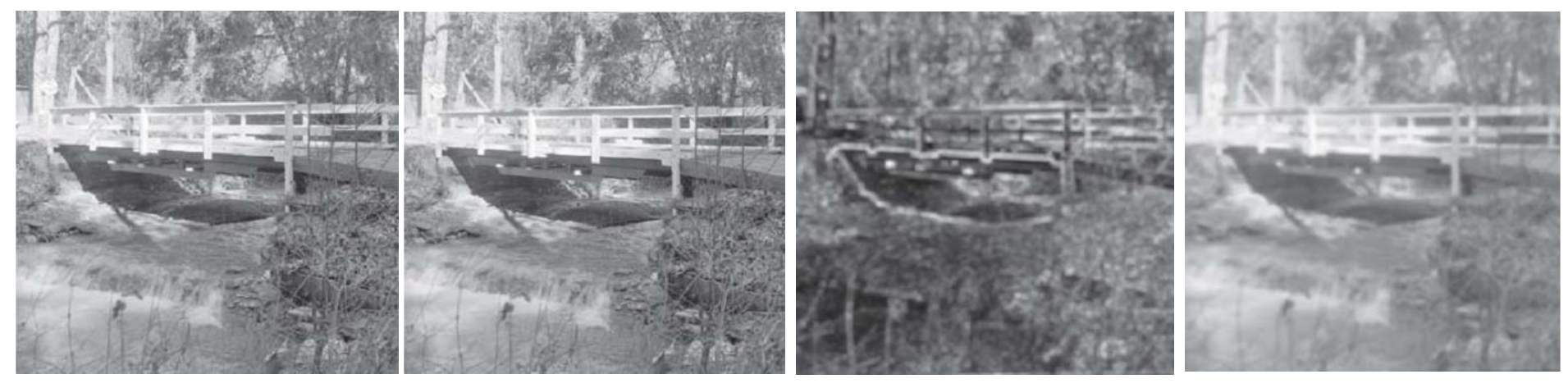

Eredeti átlag 0-0,98 szórás 0,01- 0,26 háttér 0,09-0,88

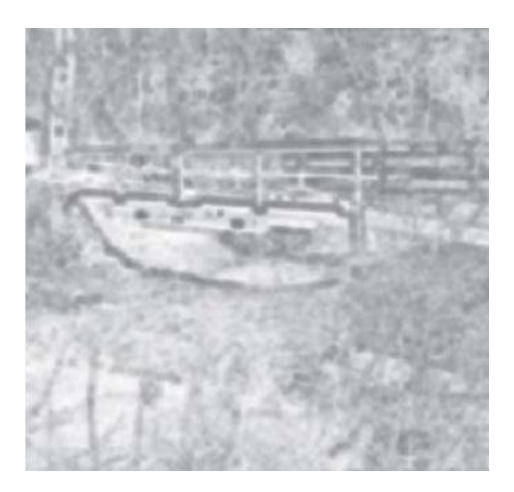

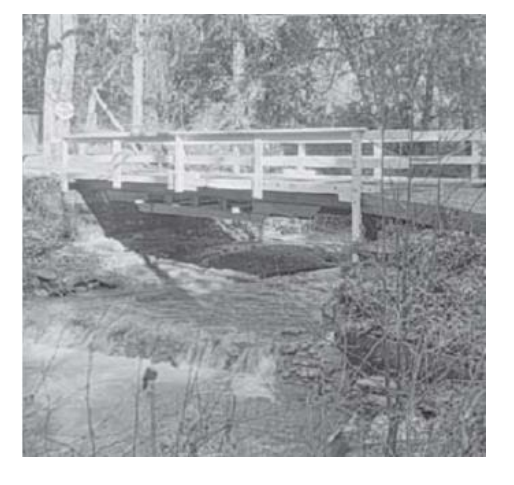

Képfüggő erősítés 0,75 – 2,35 Wallis eredménye

Paraméterek:  $D_d = 0.28$ ,  $p = 0.20$ ,  $A_{\text{max}} = 2.50$ ,  $A_{\text{min}} = 0.75$